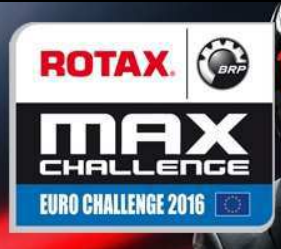

**Rotax Junior** 

## **Rotax Euro Challenge** Standing after Salbris (FRA)

For information purposes. No official / regulatory value

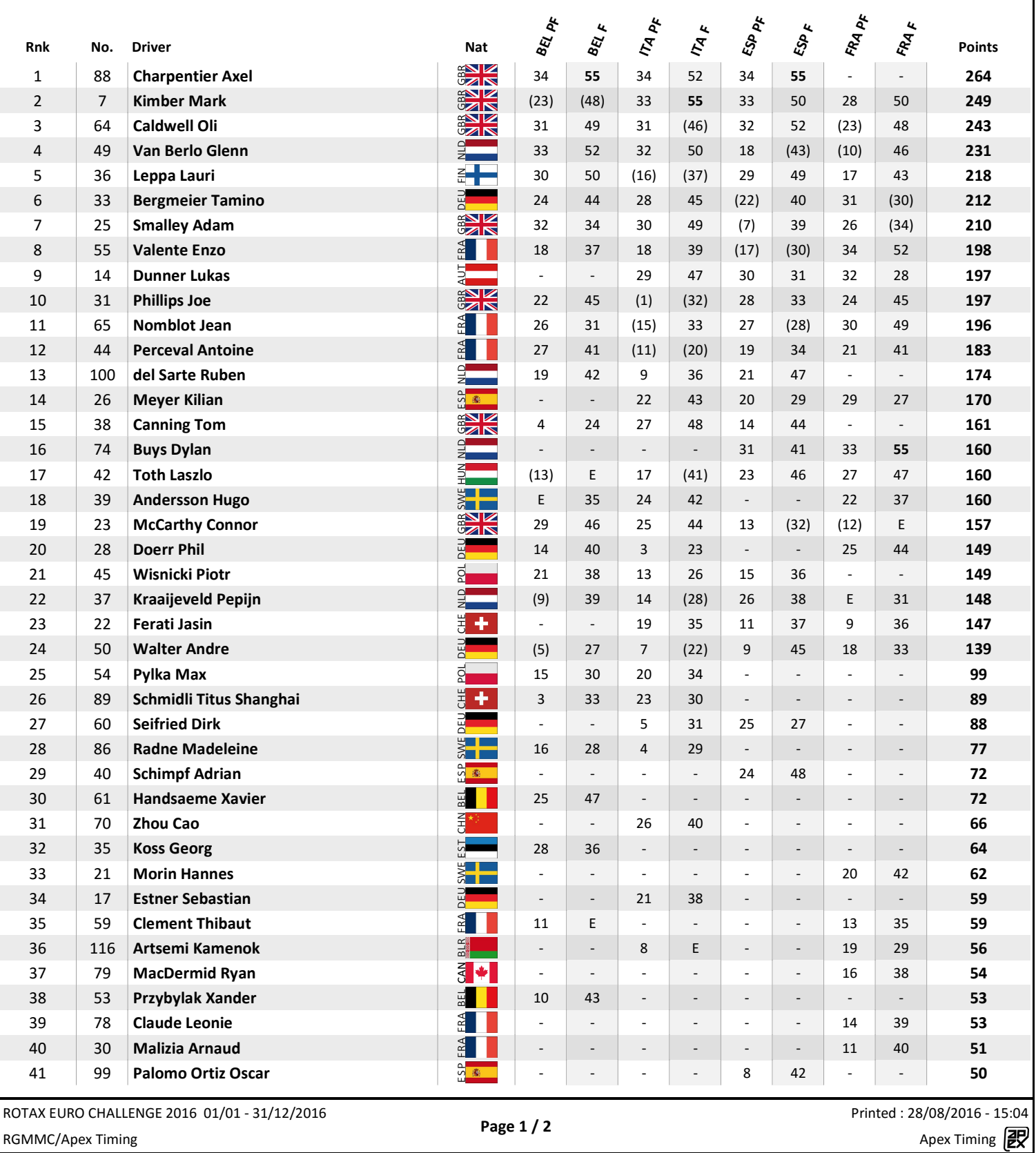

RGMMC

UNIPHO

Telemundi

*<u>Canixeleam</u>* 

**MMR** 

**ZPEX** 

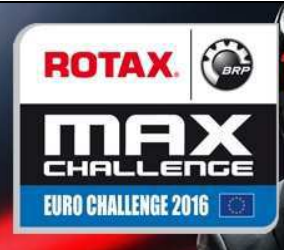

## **Rotax Euro Challenge Rotax Junior** Standing after Salbris (FRA)

For information purposes. No official / regulatory value

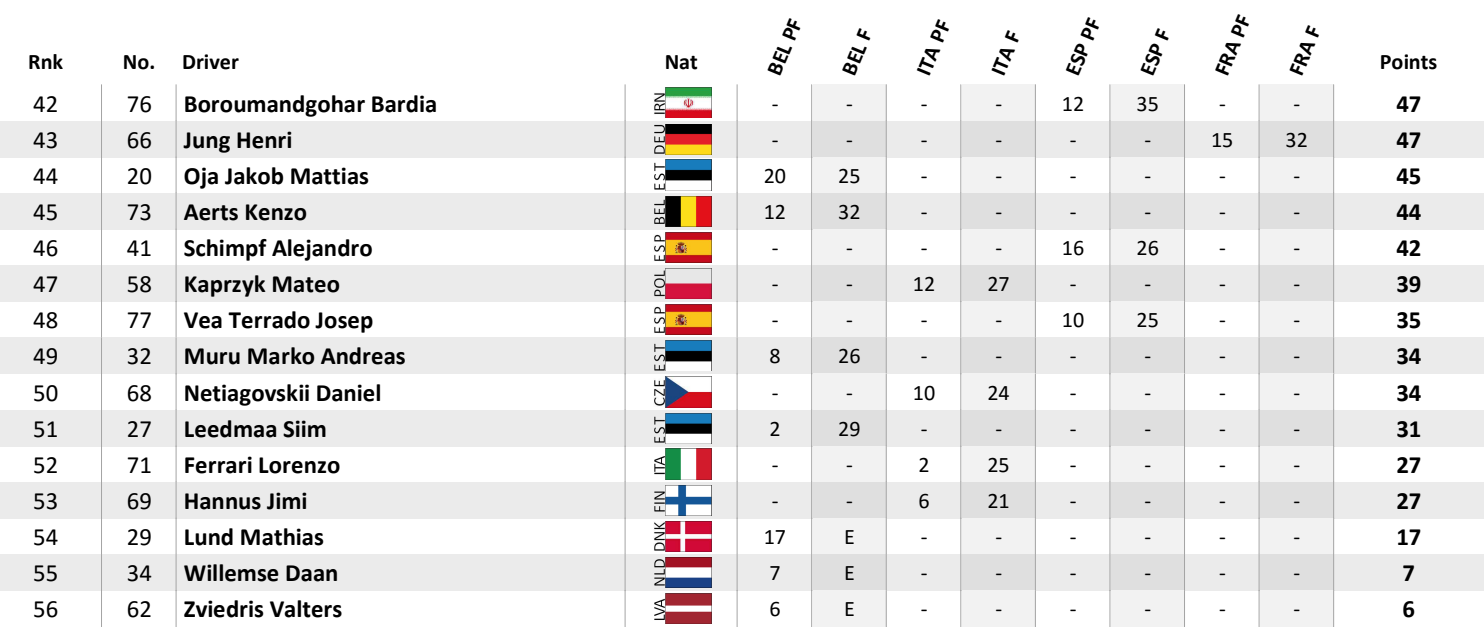

ROTAX EURO CHALLENGE 2016 01/01 - 31/12/2016 RGMMC/Apex Timing

Page 2 / 2

Printed: 28/08/2016 - 15:04 Apex Timing **BP** 

 $\ket{v}$ 

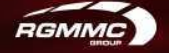

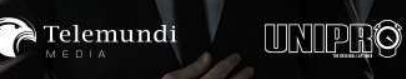

**spixelcom** 

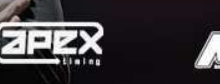